# **VARIANCE OF THE MEAN**

#### PURPOSE

Compute the variance of the mean of a variable.

## **DESCRIPTION**

The variance of the mean is:

**(EQ 2-18)**  $VMEAN = \frac{s^2}{N}$ 

where s is the standard deviation of the variable and N is the number of observations.

#### **SYNTAX**

LET <par> = VARIANCE OF THE MEAN <y> <SUBSET/EXCEPT/FOR qualification>

where  $is a response variable;$ 

 <par> is a parameter where the computed variance of the mean is saved; and where the <SUBSET/EXCEPT/FOR qualification> is optional.

## EXAMPLES

LET VARM = VARIANCE OF THE MEAN Y1 LET VARM = VARIANCE OF THE MEAN Y1 SUBSET TAG  $> 2$ 

#### DEFAULT

None

#### SYNONYMS

VARIANCE OF MEAN VARIANCE MEAN

#### RELATED COMMANDS

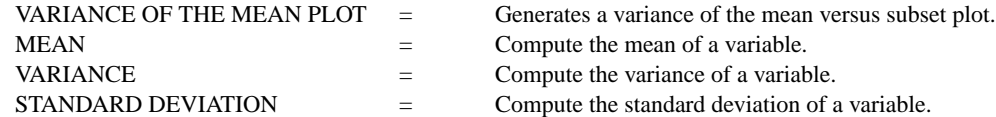

#### APPLICATIONS

Data Analysis

## IMPLEMENTATION DATE

94/2

#### PROGRAM

LET Y $1 = NORMAL$  RANDOM NUMBERS FOR  $I = 1 1 100$ LET SD = VARIANCE OF THE MEAN Y1